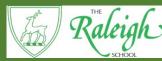

## Computing knowledge and skills progression

|      | SCHOOL              |                                                                             |                                            |                                             |                                                                                    |                                                                                   |                                                                               |                                                                                                    |
|------|---------------------|-----------------------------------------------------------------------------|--------------------------------------------|---------------------------------------------|------------------------------------------------------------------------------------|-----------------------------------------------------------------------------------|-------------------------------------------------------------------------------|----------------------------------------------------------------------------------------------------|
|      |                     | Reception                                                                   | Year 1                                     | Year 2                                      | Year 3                                                                             | Year 4                                                                            | Year 5                                                                        | Year 6                                                                                                 |
| \    | Vocabulary          | Motion, commands, online                                                    | Conrol, input, text, event, online         | Direction, turn, steps, loop,               | Edit, conditions, variables, blogs,                                                | Outcomes, variables, databases                                                    | Rotation, sensing,                                                            | Illegal, effective, profession                                                                         |
|      |                     | safety                                                                      | risks                                      | communicate                                 | copyright                                                                          |                                                                                   | collaboration, manipulate                                                     |                                                                                                    |
| Code | Motion              | Control motion through simple                                               | Control motion by the number of steps to   |                                             | 1 '                                                                                | Use specified screen coordinates to control                                       | Set IF conditions for movements.                                              | Set IF conditions for movements.                                                                       |
|      |                     | commands such as steps forwards and backwards, using the Bee-Bots.          | travel, direction and turn.                | of steps to travel, direction and turn.     | 1                                                                                  | movement. Children make more intuitive attempts to code.                          | Specify types of rotation giving the number of degrees.                       | Specify types of rotation giving the number of degrees, by testing and de-bugging this                 |
|      |                     | backwards, using the bee-bots.                                              |                                            |                                             |                                                                                    | attempts to code.                                                                 | indifficer of degrees.                                                        | programmes.                                                                                            |
|      | Looks               | Add basic text and images to a blank                                        | Add text string and change the features of |                                             | Set the appearance of objects and                                                  | Set the appearance of objects and                                                 | Change the position of objects                                                | Change the position of objects                                                                         |
|      |                     | screen                                                                      | an object.                                 | and change the features of an object.       | create sequences of changes.                                                       | create sequences of changes.                                                      | 1                                                                             | between screen layers (send to back, brin                                                              |
|      | Sound               | Most children will:                                                         | Select sounds when they are heard and      | Select sounds and control when they         | Create and edit sounds. Control when                                               | Create and edit sounds.                                                           | <ul><li>bring to front).</li><li>Upload sounds from a file and edit</li></ul> | front).  • Upload sounds from a file and edit then                                                     |
|      | Sound               | • with support, use sound recorders/ CD                                     | volume.                                    | are heard, their duration and volume.       | they are heard, their volume, duration and                                         | Control when they are heard, their volume,                                        | them.                                                                         | Add effects such as fade in and out                                                                    |
|      |                     | players to listen to pre-recorded sound                                     |                                            |                                             | rests.                                                                             | duration and rests. While also creating their own                                 | Add effects such as fade in and out                                           | and control their implementation.                                                                      |
|      |                     | with support, use dictaphones/sound                                         |                                            |                                             |                                                                                    | unique sounds.                                                                    | and control their implementation.                                             | To carefully sellect sounds that relate t                                                              |
|      |                     | buttons to record and playback sounds eg                                    |                                            |                                             |                                                                                    |                                                                                   |                                                                               | particular scenes and emotions within the                                                              |
|      |                     | own voice, others voices experiment with music software                     |                                            |                                             |                                                                                    |                                                                                   |                                                                               | videos related to the residential trip mak<br>bespoke.                                                 |
|      |                     | With music software                                                         |                                            |                                             |                                                                                    |                                                                                   |                                                                               | bespore.                                                                                               |
|      |                     |                                                                             |                                            |                                             |                                                                                    |                                                                                   |                                                                               |                                                                                                    |
|      | Draw                | Experiment with an art package trying                                       | Control when drawings appear and set       | Control when drawings appear and set        | Control the shade of pens developing this                                          | Control the shade of pens.                                                        | Combine the use of pens with                                                  | Combine the use of pens with moveme                                                                    |
|      |                     | different tools and effects, as                                             | the pen colour and shape while using Paint | the pen colour, size and shape while        | via the use of publisher.                                                          |                                                                                   | movement to create interesting                                                | create interesting effects.                                                                            |
|      |                     | one of a range of media available                                           | and while creating an animated story book  | creating an illustrated ebook.              |                                                                                    |                                                                                   | effects.                                                                      |                                                                                                    |
|      | Frants              | Most children will be aware that pressing                                   | Specify user inputs (such as clicks)       | Specify user inputs (such as clicks)        | Specify conditions to trigger events.                                              | Specify conditions to trigger events.                                             | Set events to control other events                                            | Set events to control other events                                                                     |
|      | Events              |                                                                             | to control events.                         | to control events.                          | Include logical and achieveable steps, aas                                         | Using IF statements and begin to predict                                          | by 'broadcasting' information as a                                            | by 'broadcasting' information as a trigge                                                              |
|      |                     | remote control toy use the mouse and                                        |                                            | Children to create a simple programme       |                                                                                    | outcomes with accuracy.                                                           | trigger.                                                                      | interprest a programmes in parts and ca                                                                |
|      |                     | the keyboard to explore programs be                                         |                                            | and can then identify and correct any       |                                                                                    |                                                                                   | Stating to name different variables.                                          | begin to explain the programmes as a w                                                                 |
|      |                     | aware that moving the mouse moves the pointer on the screen be aware of the |                                            | errors.                                     |                                                                                    |                                                                                   |                                                                               |                                                                                                    |
|      |                     | effect of pressing the mouse buttons.                                       |                                            |                                             |                                                                                    |                                                                                   |                                                                               |                                                                                                    |
|      |                     |                                                                             |                                            |                                             |                                                                                    |                                                                                   |                                                                               |                                                                                                    |
|      | Control             | Be aware that many everyday                                                 | Specify the nature of events using         | Specify the nature of events (such as       | Use IF THEN conditions to control events                                           | Use IF THEN conditions to control events                                          | Use IF THEN ELSE conditions to                                                | Use IF THEN ELSE conditions to                                                                         |
|      |                     |                                                                             | planning and maps (such as a single event) | a single event or a loop) on-screen without |                                                                                    | or objects through the use of Scratch, using                                      | control events or objects.                                                    | control events or objects through the us                                                               |
|      |                     | learn to switch on a programmable<br>toy to activate movement               | using physical resources such as Beebots   | the aid of physical resources               | turn                                                                               | degrees of a turn accurately                                                      | The use of tabs to organise codes.                                            | Scratch, incorporating a scoring element                                                               |
|      |                     | begin to follow simple instructions eg                                      |                                            |                                             |                                                                                    |                                                                                   |                                                                               |                                                                                                    |
|      |                     | playing at robots, country dancing                                          |                                            |                                             |                                                                                    |                                                                                   |                                                                               |                                                                                                    |
|      |                     | (pre-Logo                                                                   |                                            |                                             |                                                                                    |                                                                                   |                                                                               |                                                                                                    |
|      |                     | activities)                                                                 |                                            |                                             |                                                                                    |                                                                                   |                                                                               |                                                                                                    |
|      |                     | play with remote control toys     play with programmable                    |                                            |                                             |                                                                                    |                                                                                   |                                                                               |                                                                                                    |
|      |                     | robots such at Beebots be aware                                             |                                            |                                             |                                                                                    |                                                                                   |                                                                               |                                                                                                    |
|      |                     | that pressing buttons makes the                                             |                                            |                                             |                                                                                    |                                                                                   |                                                                               |                                                                                                    |
|      |                     | toy or robot respond                                                        |                                            |                                             |                                                                                    |                                                                                   |                                                                               |                                                                                                    |
|      | Sonsing             | Using the Bee-Bots to sense the direction                                   | Create conditions for actions by waiting   | Create conditions for actions by waiting    | Create conditions for actions by                                                   | Create conditions for actions by                                                  | Use a range of sensing tools                                                  | Use a range of sensing tools                                                                           |
|      | Sensing             | 9                                                                           | for a user input (such as responses to     | for a user input (such as responses to      | · · · · · · · · · · · · · · · · · · ·                                              | sensing proximity or by waiting for a user input                                  | (including proximity, user inputs,                                            | (including proximity, user inputs, loudne                                                              |
|      |                     |                                                                             | questions like: What is your name?).       | questions like: What is your name?).        | input (such as proximity to a specified colour                                     | (such as proximity to a specified colour or a line                                | loudness and mouse position) to                                               | and mouse position) to control events                                                                  |
|      |                     |                                                                             |                                            |                                             | or a line or responses to questions). With the                                     | or responses to questions).                                                       | control events or actions.                                                    | or actions.                                                                                            |
|      |                     |                                                                             |                                            |                                             | use of simulation programming                                                      |                                                                                   |                                                                               | <ul> <li>To also know when it would be approp<br/>to sue a sensing devise e.g. in a science</li> </ul> |
|      |                     |                                                                             |                                            |                                             |                                                                                    |                                                                                   |                                                                               | experiment.                                                                                            |
|      | Variables and Lists |                                                                             |                                            |                                             | 1                                                                                  | Use variables to store a value.                                                   | Use lists to create a set of variables                                        |                                                                                                    |
|      |                     |                                                                             |                                            |                                             | Use the functions define, set, change,     show and hide to control the variables. | Use the functions define, set, change,  change and hide to control the variables. | when analysing and imputting data.                                            | Using lists to achieve a set of variables     within a spreadsheet.                                    |
|      |                     |                                                                             | I                                          | 1                                           | show and hide to control the variables.                                            | show and hide to control the variables.                                           | I                                                                             | within a spreadsheet.                                                                                  |

| -           | Do introduced to the CAAADT sules for                                                                                                    | a Understand online viels and the and                                                                                                    | a Understand online sister and the ac-                                      | Contribute to blogs that are moderated                                                                                                    | Croata blogs that are read-rested but a city or                                                                                                    | Collaborate with others online on                                                                                                    | Collaborate with others online on                                                                                                    |
|-------------|----------------------------------------------------------------------------------------------------|----------------------------------------------------------------------------------------------------|-----------------------------------------------------------------------------|----------------------------------------------------------------------------------------------------|----------------------------------------------------------------------------------------------------|----------------------------------------------------------------------------------------------------|----------------------------------------------------------------------------------------------------|
| Connect     | Be introduced to the SMART rules for online safety.                                                                                                    | Understand online risks and the age rules for sites.                                                                                                    | Understand online risks and the age rules for sites.                        | by teachers.                                                                                                    | <ul> <li>Create blogs that are moderated by teachers.</li> <li>Give examples of the risks posed by</li> </ul>                                          | sites approved and moderated by                                                                                                    | sites approved and moderated by teachers.                                                                                                    |
|             | onine surety.                                                                                                    | rules for sites.                                                                                                    | Understand how to communicate by                                            | Give examples of the risks posed by                                                                                                    | online communications.                                                                                                    | teachers.                                                                                                    | Give examples of the risks of                                                                                                    |
|             |                                                                                                    |                                                                                                    | email and to use this safetly                                               | online communications.                                                                                                    | Understand the term 'copyright'.                                                                                                    | Give examples of the risks of                                                                                                    | online communities and demonstrate                                                                                                    |
|             |                                                                                                    |                                                                                                    |                                                                             | Understand the term 'copyright'.                                                                                                    | Understand that comments made online                                                                                                    | · ·                                                                                                    | knowledge of how to minimise risk and report                                                                                                    |
|             |                                                                                                    |                                                                                                    |                                                                             | Understand that comments made online                                                                                                    | that are hurtful or offensive are the same as                                                                                                    | knowledge of how to minimise risk                                                                                                    | problems.                                                                                                    |
|             |                                                                                                    |                                                                                                    |                                                                             | that are hurtful or offensive are the same as                                                                                                    | bullying.                                                                                                    | and report problems.                                                                                                    | Understand and demonstrate knowledge                                                                                                    |
|             |                                                                                                    |                                                                                                    |                                                                             | bullying.                                                                                                    | Understand how online services work.                                                                                                    | Understand and demonstrate                                                                                                    | that it is illegal to download copyrighted                                                                                                    |
|             |                                                                                                    |                                                                                                    |                                                                             | Understand how online services work.                                                                                                    |                                                                                                    | knowledge that it is illegal to                                                                                                    | material, including music or games, without                                                                                                    |
|             |                                                                                                    |                                                                                                    |                                                                             |                                                                                                    |                                                                                                    | download copyrighted                                                                                                    | express written permission, from the copyright                                                                                                    |
|             |                                                                                                    |                                                                                                    |                                                                             |                                                                                                    |                                                                                                    | material, including music or games,                                                                                                    | holder.                                                                                                    |
|             |                                                                                                    |                                                                                                    |                                                                             |                                                                                                    |                                                                                                    | without express written permission,                                                                                                    | To also check the accuracy of online                                                                                                    |
|             |                                                                                                    |                                                                                                    |                                                                             |                                                                                                    |                                                                                                    | from the copyright holder.                                                                                                    | informtaion.                                                                                                    |
|             |                                                                                                    |                                                                                                    |                                                                             |                                                                                                    |                                                                                                    | Understand the effect of online                                                                                                    | Understand the effect of online                                                                                                    |
|             |                                                                                                    |                                                                                                    |                                                                             |                                                                                                    |                                                                                                    | comments and show responsibility                                                                                                    | comments and show responsibility and                                                                                                    |
|             |                                                                                                    |                                                                                                    |                                                                             |                                                                                                    |                                                                                                    | and sensitivity when online.  • Understand how simple networks                                                                                                    | sensitivity when online.  • Understand how simple networks are set                                                                                                    |
|             |                                                                                                    |                                                                                                    |                                                                             |                                                                                                    |                                                                                                    | are set up and used.                                                                                                    | up and used.                                                                                                    |
|             |                                                                                                    |                                                                                                    |                                                                             |                                                                                                    |                                                                                                    | are see up und used.                                                                                                    | To be aware of privicy and other issues                                                                                                    |
|             |                                                                                                    |                                                                                                    |                                                                             |                                                                                                    |                                                                                                    |                                                                                                    | invloving the wider use of the internet                                                                                                    |
|             |                                                                                                    |                                                                                                    |                                                                             |                                                                                                    |                                                                                                    |                                                                                                    |                                                                                                    |
|             |                                                                                                    |                                                                                                    |                                                                             |                                                                                                    |                                                                                                    |                                                                                                    |                                                                                                    |
| Communicate | Talk about what they are doing with                                                                                                    | Use a range of applications and devices                                                                                                    | Use a range of applications and devices                                     | Use some of the advanced features                                                                                                    | Use some of the advanced features                                                                                                    | Choose the most suitable                                                                                                    | Choose the most suitable applications                                                                                                    |
| Communicate | ICT use appropriate ICT vocabulary                                                                                                    | in order to communicate ideas and work                                                                                                    | in order to communicate ideas, work                                         | of applications and devices in order                                                                                                    | of applications and devices in order                                                                                                    | applications and devices for the                                                                                                    | and devices for the purposes of                                                                                                    |
|             | Most children will:                                                                                                    |                                                                                                    | and messages.                                                               | to communicate ideas, work or                                                                                                    | to communicate ideas, work or                                                                                                    | purposes of communication.                                                                                                    | communication.                                                                                                    |
|             | use the keyboard to enter letters strings                                                                                                    |                                                                                                    |                                                                             | messages professionally. Also presenting                                                                                                    | messages professionally. While also creating a                                                                                                    | Use many of the advanced features                                                                                                    | Use many of the advanced features in order                                                                                                    |
|             |                                                                                                    |                                                                                                    |                                                                             |                                                                                                    |                                                                                                    |                                                                                                    | ose many or the davanced reatures in order                                                                                                    |
|             | (play writing) begin to use the space bar                                                                                                    |                                                                                                    |                                                                             | completed work to the class.                                                                                                    | blog in the topic.                                                                                                    | in order to create high quality,                                                                                                    | to create high quality, professional or                                                                                                    |
|             | to break letter strings into                                                                                                    |                                                                                                    |                                                                             | completed work to the class.                                                                                                    | blog in the topic.                                                                                                    | in order to create high quality, professional or                                                                                                    | to create high quality, professional or efficient communications.                                                                                                    |
|             | to break letter strings into groups of letters                                                                                                    |                                                                                                    |                                                                             | completed work to the class.                                                                                                    | blog in the topic.                                                                                                    | in order to create high quality,<br>professional or<br>efficient communications. To have                                                                                                    | to create high quality, professional or efficient communications.  • To be discerning in evaluating in digital                                                                                                    |
|             | to break letter strings into<br>groups of letters<br>• use the Back Space key to delete use a                                                                                                    |                                                                                                    |                                                                             | completed work to the class.                                                                                                    | blog in the topic.                                                                                                    | in order to create high quality,<br>professional or<br>efficient communications. To have<br>accass to onling resources to                                                                                                    | to create high quality, professional or efficient communications.                                                                                                    |
|             | to break letter strings into<br>groups of letters • use the Back Space key to delete use a<br>wordbank or word list to enter text                                                                                                    |                                                                                                    |                                                                             | completed work to the class.                                                                                                    | blog in the topic.                                                                                                    | in order to create high quality,<br>professional or<br>efficient communications. To have                                                                                                    | to create high quality, professional or efficient communications.  • To be discerning in evaluating in digital                                                                                                    |
|             | to break letter strings into<br>groups of letters<br>• use the Back Space key to delete use a                                                                                                    |                                                                                                    |                                                                             | completed work to the class.                                                                                                    | blog in the topic.                                                                                                    | in order to create high quality,<br>professional or<br>efficient communications. To have<br>accass to onling resources to                                                                                                    | to create high quality, professional or efficient communications.  • To be discerning in evaluating in digital                                                                                                    |
|             | to break letter strings into<br>groups of letters • use the Back Space key to delete use a<br>wordbank or word list to enter text                                                                                                    |                                                                                                    |                                                                             | completed work to the class.                                                                                                    | blog in the topic.                                                                                                    | in order to create high quality,<br>professional or<br>efficient communications. To have<br>accass to onling resources to                                                                                                    | to create high quality, professional or efficient communications.  • To be discerning in evaluating in digital                                                                                                    |
|             | to break letter strings into<br>groups of letters • use the Back Space key to delete use a<br>wordbank or word list to enter text                                                                                                    |                                                                                                    |                                                                             | completed work to the class.                                                                                                    | blog in the topic.                                                                                                    | in order to create high quality,<br>professional or<br>efficient communications. To have<br>accass to onling resources to                                                                                                    | to create high quality, professional or efficient communications.  • To be discerning in evaluating in digital                                                                                                    |
|             | to break letter strings into groups of letters  • use the Back Space key to delete use a wordbank or word list to enter text eg to match with pictures                                                                                                    |                                                                                                    |                                                                             |                                                                                                    | ·                                                                                                    | in order to create high quality, professional or efficient communications. To have accass to onling resources to complete homework activities.                                                                                                    | to create high quality, professional or efficient communications.  • To be discerning in evaluating in digital concepts.                                                                                                    |
| Collect     | to break letter strings into groups of letters  • use the Back Space key to delete use a wordbank or word list to enter text eg to match with pictures  Most children will:                                                                                      | Use simple databases to record     information in areas across the curriculum.                                                                                                    | Use simple databases to record information in areas across the curriculum.  | Devise and construct databases                                                                                                    | Devise and construct databases                                                                                                    | in order to create high quality, professional or efficient communications. To have accass to onling resources to complete homework activities.                                                                                                    | to create high quality, professional or efficient communications.  • To be discerning in evaluating in digital concepts.  • Select appropriate applications to                                                                                                    |
| Collect     | to break letter strings into groups of letters  • use the Back Space key to delete use a wordbank or word list to enter text eg to match with pictures  Most children will: do practical sorting activities and discuss                                          | information in areas across the curriculum.                                                                                                    | information in areas across the curriculum.                                 | Devise and construct databases     using applications designed for this purpose                                                                            | Devise and construct databases using applications designed for this purpose                                                                            | in order to create high quality, professional or efficient communications. To have accass to onling resources to complete homework activities.  • Select appropriate applications to devise, construct and manipulate                                                                          | to create high quality, professional or efficient communications.  • To be discerning in evaluating in digital concepts.  • Select appropriate applications to devise, construct and manipulate data and                                                                                                |
| Collect     | to break letter strings into groups of letters  • use the Back Space key to delete use a wordbank or word list to enter text eg to match with pictures  Most children will: do practical sorting activities and discuss sorting criteria begin to develop simple | information in areas across the curriculum.  • Develop simple classification skills                                                                                                    | information in areas across the curriculum.  • independently plot data as a | Devise and construct databases<br>using applications designed for this purpose<br>in areas across the curriculum.                                          | Devise and construct databases<br>using applications designed for this purpose<br>in areas across the curriculum.                                      | in order to create high quality, professional or efficient communications. To have accass to onling resources to complete homework activities.  • Select appropriate applications to devise, construct and manipulate data and present it in an effective                                      | to create high quality, professional or efficient communications.  • To be discerning in evaluating in digital concepts.  • Select appropriate applications to devise, construct and manipulate data and present it in an effective and professional                                                    |
| Collect     | to break letter strings into groups of letters  • use the Back Space key to delete use a wordbank or word list to enter text eg to match with pictures  Most children will: do practical sorting activities and discuss                                          | information in areas across the curriculum.  • Develop simple classification skills based on practical sorting activities                                                                               | information in areas across the curriculum.                                 | Devise and construct databases using applications designed for this purpose in areas across the curriculum.     Know that the library system collects data | Devise and construct databases using applications designed for this purpose in areas across the curriculum.     Using the database programme on Purple | in order to create high quality, professional or efficient communications. To have accass to onling resources to complete homework activities.  • Select appropriate applications to devise, construct and manipulate data and present it in an effective and professional manner with the use | to create high quality, professional or efficient communications.  • To be discerning in evaluating in digital concepts.  • Select appropriate applications to devise, construct and manipulate data and present it in an effective and professional manner to calcualte profit and loss in a real life |
| Collect     | to break letter strings into groups of letters  • use the Back Space key to delete use a wordbank or word list to enter text eg to match with pictures  Most children will: do practical sorting activities and discuss sorting criteria begin to develop simple | information in areas across the curriculum.  • Develop simple classification skills based on practical sorting activities with support, use simple dataplotting/                                        | information in areas across the curriculum.  • independently plot data as a | Devise and construct databases<br>using applications designed for this purpose<br>in areas across the curriculum.                                          | Devise and construct databases<br>using applications designed for this purpose<br>in areas across the curriculum.                                      | in order to create high quality, professional or efficient communications. To have accass to onling resources to complete homework activities.  • Select appropriate applications to devise, construct and manipulate data and present it in an effective                                      | to create high quality, professional or efficient communications.  • To be discerning in evaluating in digital concepts.  • Select appropriate applications to devise, construct and manipulate data and present it in an effective and professional                                                    |
| Collect     | to break letter strings into groups of letters  • use the Back Space key to delete use a wordbank or word list to enter text eg to match with pictures  Most children will: do practical sorting activities and discuss sorting criteria begin to develop simple | information in areas across the curriculum.  • Develop simple classification skills based on practical sorting activities                                                                               | information in areas across the curriculum.  • independently plot data as a | Devise and construct databases using applications designed for this purpose in areas across the curriculum.     Know that the library system collects data | Devise and construct databases using applications designed for this purpose in areas across the curriculum.     Using the database programme on Purple | in order to create high quality, professional or efficient communications. To have accass to onling resources to complete homework activities.  • Select appropriate applications to devise, construct and manipulate data and present it in an effective and professional manner with the use | to create high quality, professional or efficient communications.  • To be discerning in evaluating in digital concepts.  • Select appropriate applications to devise, construct and manipulate data and present it in an effective and professional manner to calcualte profit and loss in a real life |
| Collect     | to break letter strings into groups of letters  • use the Back Space key to delete use a wordbank or word list to enter text eg to match with pictures  Most children will: do practical sorting activities and discuss sorting criteria begin to develop simple | information in areas across the curriculum.  • Develop simple classification skills based on practical sorting activities with support, use simple dataplotting/graphing programs to produce pictograms | information in areas across the curriculum.  • independently plot data as a | Devise and construct databases using applications designed for this purpose in areas across the curriculum.     Know that the library system collects data | Devise and construct databases using applications designed for this purpose in areas across the curriculum.     Using the database programme on Purple | in order to create high quality, professional or efficient communications. To have accass to onling resources to complete homework activities.  • Select appropriate applications to devise, construct and manipulate data and present it in an effective and professional manner with the use | to create high quality, professional or efficient communications.  • To be discerning in evaluating in digital concepts.  • Select appropriate applications to devise, construct and manipulate data and present it in an effective and professional manner to calcualte profit and loss in a real life |
| Collect     | to break letter strings into groups of letters  • use the Back Space key to delete use a wordbank or word list to enter text eg to match with pictures  Most children will: do practical sorting activities and discuss sorting criteria begin to develop simple | information in areas across the curriculum.  • Develop simple classification skills based on practical sorting activities with support, use simple dataplotting/graphing programs to produce pictograms | information in areas across the curriculum.  • independently plot data as a | Devise and construct databases using applications designed for this purpose in areas across the curriculum.     Know that the library system collects data | Devise and construct databases using applications designed for this purpose in areas across the curriculum.     Using the database programme on Purple | in order to create high quality, professional or efficient communications. To have accass to onling resources to complete homework activities.  • Select appropriate applications to devise, construct and manipulate data and present it in an effective and professional manner with the use | to create high quality, professional or efficient communications.  • To be discerning in evaluating in digital concepts.  • Select appropriate applications to devise, construct and manipulate data and present it in an effective and professional manner to calcualte profit and loss in a real life |